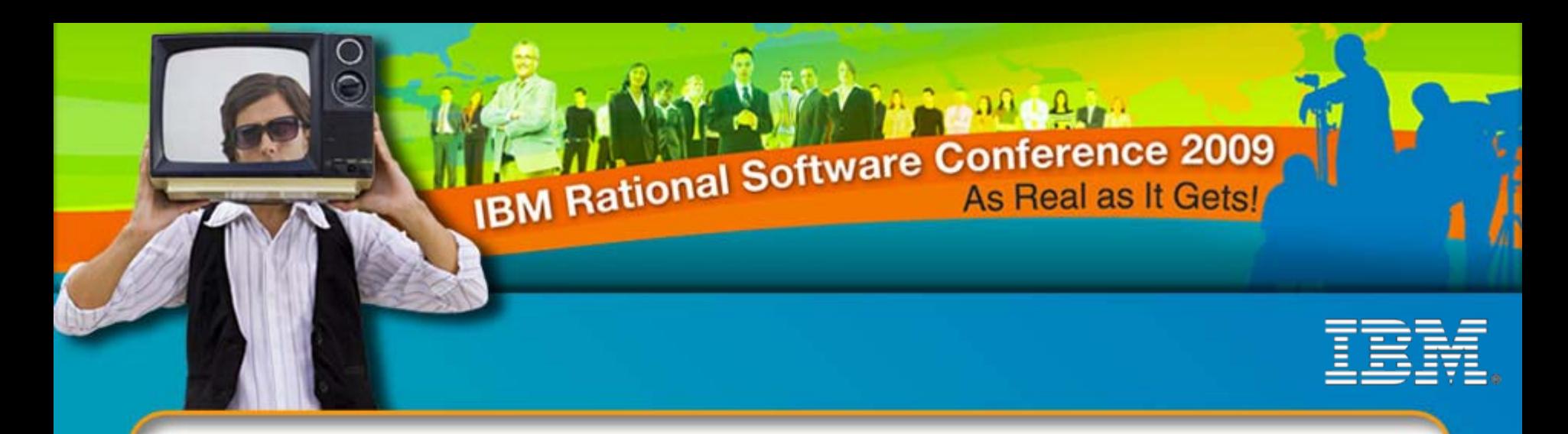

## **Quando l'unione fa la forza ….. Rational – Tivoli - WebSphere**

**Laura VENTURINI**

**Oreste EGIDIO**

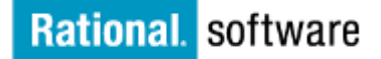

⊖ Go to **BM** 

© 2009 IBM Corporation ©

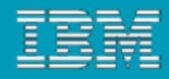

# Agenda ed Obiettivi

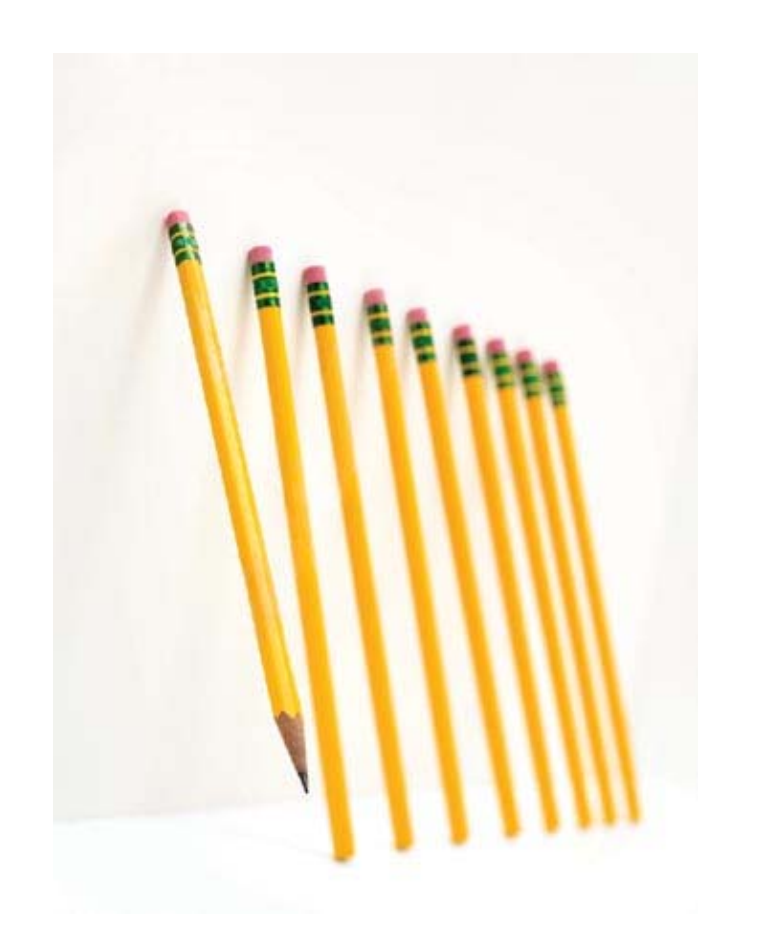

# **Agenda**

- **Test Performance & monitoring**
- ▶ Definite Software Library
- ▶ Simplify, Automate, and Tame Your WebSphere Environments (RAFW)

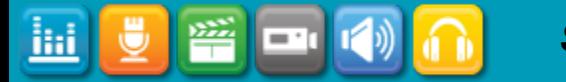

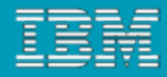

# Definitive Software Library

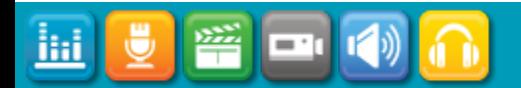

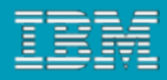

# Cosa è la Definitive Software Library (DSL)?

- **DEFINIZIONE**: La Definitive Software Library, è la libreria dove è conservata una copia di sicurezza di tutto il software usato dall'organizzazione. Solo il software autorizzato e testato va conservato in questa libreria
- E' il repository dal quale vengono prelevate le versioni autorizzate del SW
- Per gli operativi è il repository dove vengono acquisiti gli oggetti da rilasciare
- Per gli sviluppatori è il repository dal quale prendere le librerie da riutilizzare

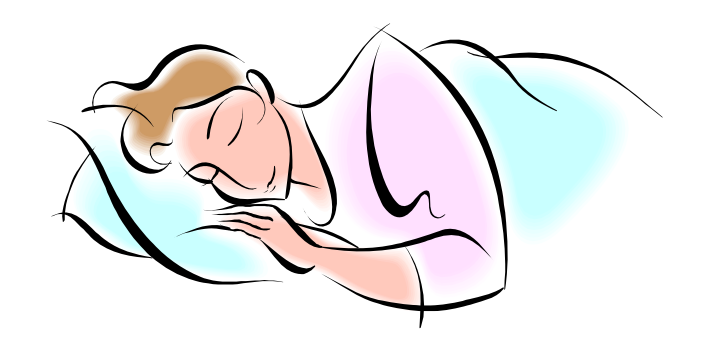

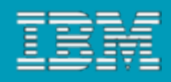

# Perchè

- $\mathbb{R}^3$ Ridurre i rischi dello sviluppo
- Processo di controllo del rilascio software
- Rispetto e controllo del license agreement di librerie terze parti
- Garanzie che al mio SW sono stati effettuate tutti i test necessari
- Riutilizzo degli asset

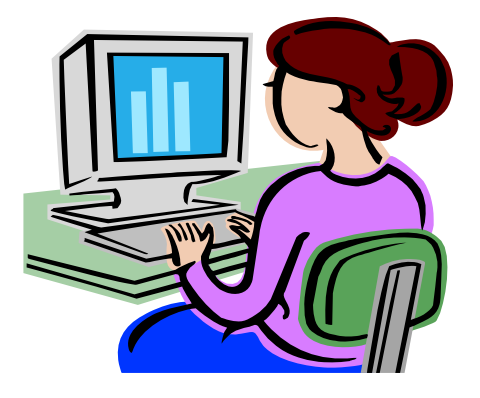

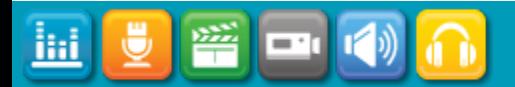

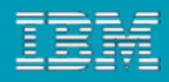

### Quali prodotti per avere una DSL?

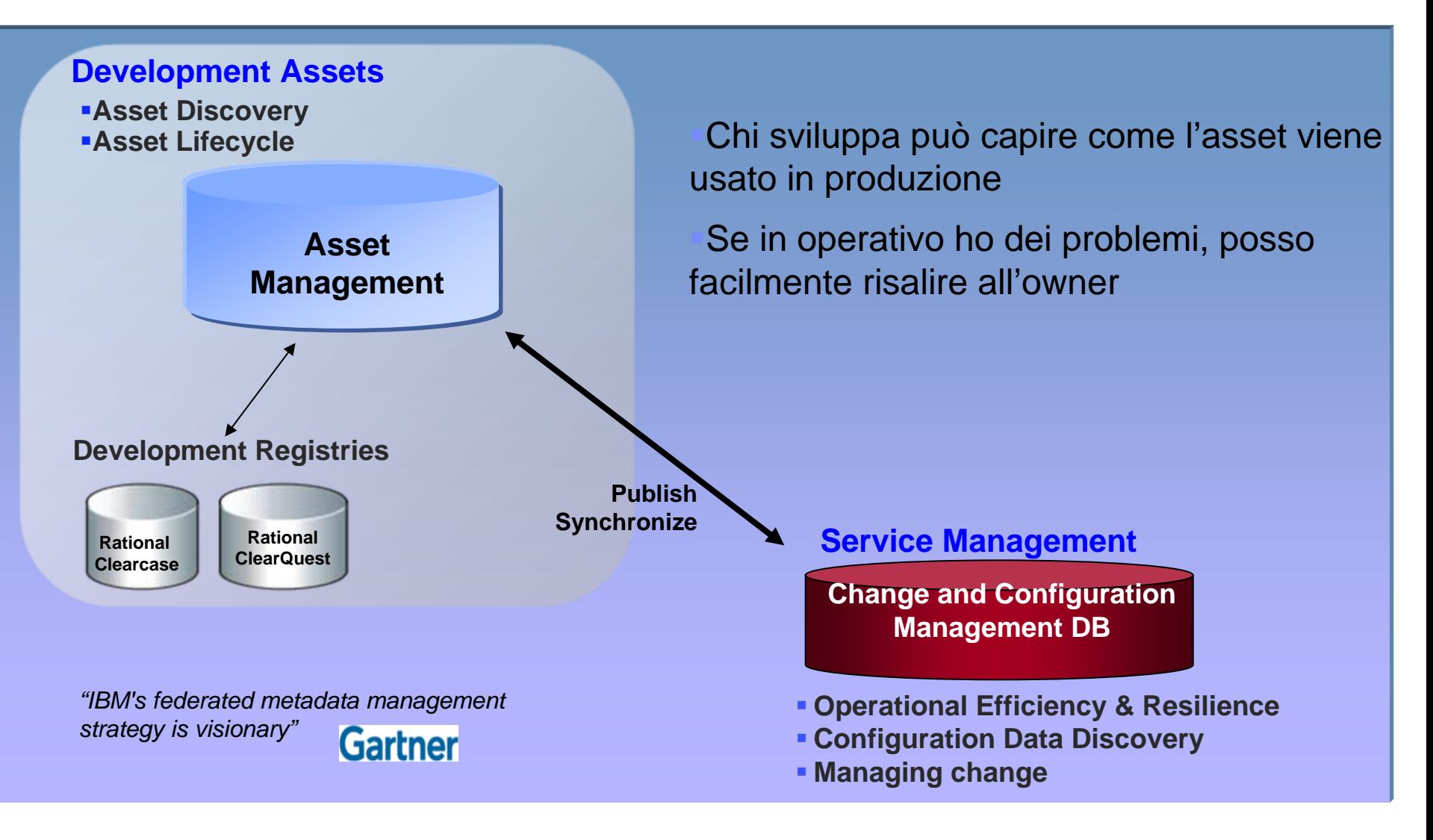

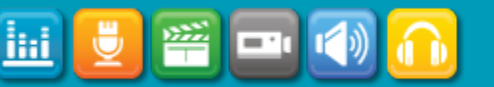

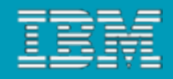

# Rational Asset Manager

- gestisce le librerie approvate in un repository separato dal tool di versionamento
- Gestisce e velocizza il processo di approvazione dell'asset
- All'asset possono essere collegati le informazioni relative al processo di build e quality assurance
- ▶ Unico punto dove trovo documenzazione, tutorial etc legato al mio asset

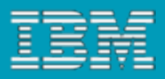

Tivoli Change and Configuration Management Database (CCMDB)

- $\overline{\phantom{a}}$ Tiene traccia di dove il sw è stato rilasciato nell'ambiente IT
- $\mathbb{R}^3$  Dettagli legati al rilascio (changes), prestazioni o uso delle licenze

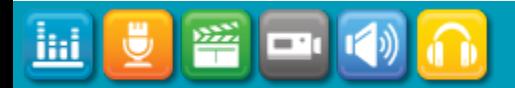

# Come popolare la libreria?

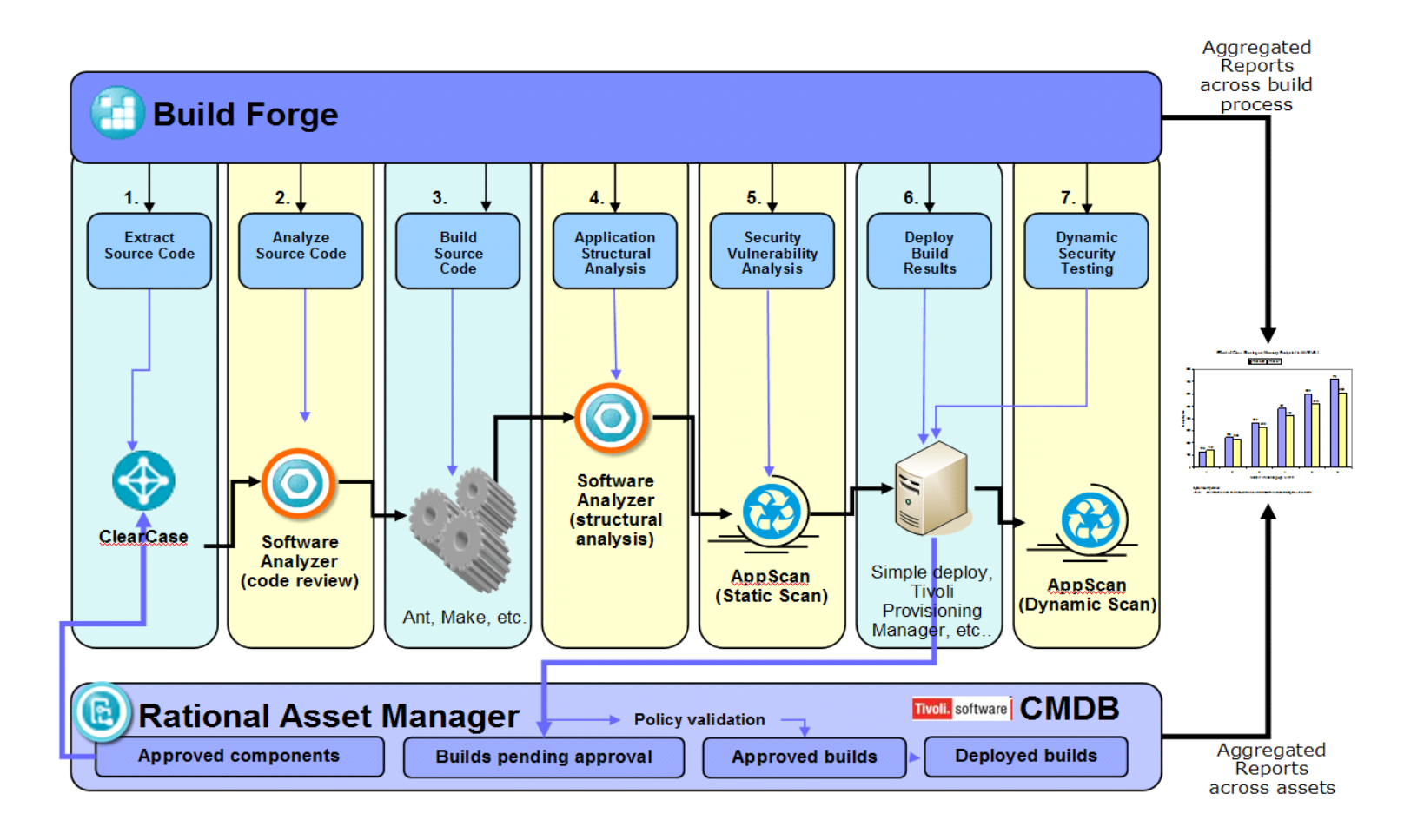

▄

ihi

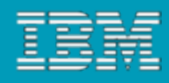

# Rational BuildForge

- $\blacktriangleright$  **Riduzione del costo di rilascio del software –** aumentando l'efficenza dello sviluppo riducendo di fatto i passi manuali e rilasciando un processo di maggior qualità utile per tutti i progetti.
- $\blacktriangleright$  **Integrazione con altri ALM Software** – il framework di BuildForge mette a disposizione degli adaptor che si integrano facilmente con la maggior parte delle soluzioni di gestione delle versioni, e di tracciatura dei difetti.
- N **Aumento della qualità del prodotto rilasciato –** rendendo più semplice il rilascio delle versione del prodotto, dando subito un immediato riscontro allo sviluppatore sull'esito del nuovo rilascio. Dando le informazioni più importanti al gruppo di QA quali ad esempio i moduli cambiati ed i difetti tendenzialmente risolti.
- $\blacktriangleright$ **Diminuzione del time to market** – aumentando i cicli di rilascio, potendo gestire operazioni in parallelo, gestendo pool di server, BuildForge può suddividere I progetti in tasks indipendenti, che possono essere eseguiti in parallelo su diversi servers.
- $\blacktriangleright$  **Integrazione tra il supporto decisionale e conformità del processo –** generando in maniera automatica la documentazione, tracciando e salvando i dati relativi a tutte le build, BuildForge provvede a una storia completa e ad un audit trail per ogni attività di Build to Release.
- **Aumento della collaborazione** di gruppi distribuiti, ciò avviene automatizzando le attività e condividendo le informazioni.

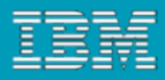

### Quale valore per gli attori coinvolti?

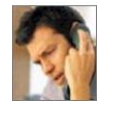

# **CIO/CTO**

Assicurarsi che il business non incorra rischi

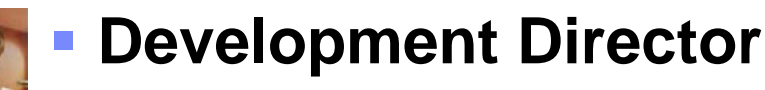

- Visibilità dello stato di ogni release con la documentazione necessaria
- Efficenza nella comunicazione tra i teams che collaborano nella creazione di componenti/builds

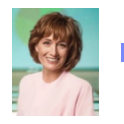

### **Product/Release Manager**

Facile accesso alle informazioni necessarie per approvare la release

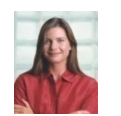

### **Developer**

- Sodisfazione nel sapere che il proprio codice si attiene alle best practices
- Facilità nella soluzione degli errori e guida nel come evitarli in futuro

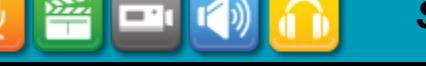

ilii

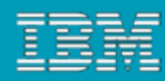

### **Use Case 4: Linking Development and Operations at Citi**

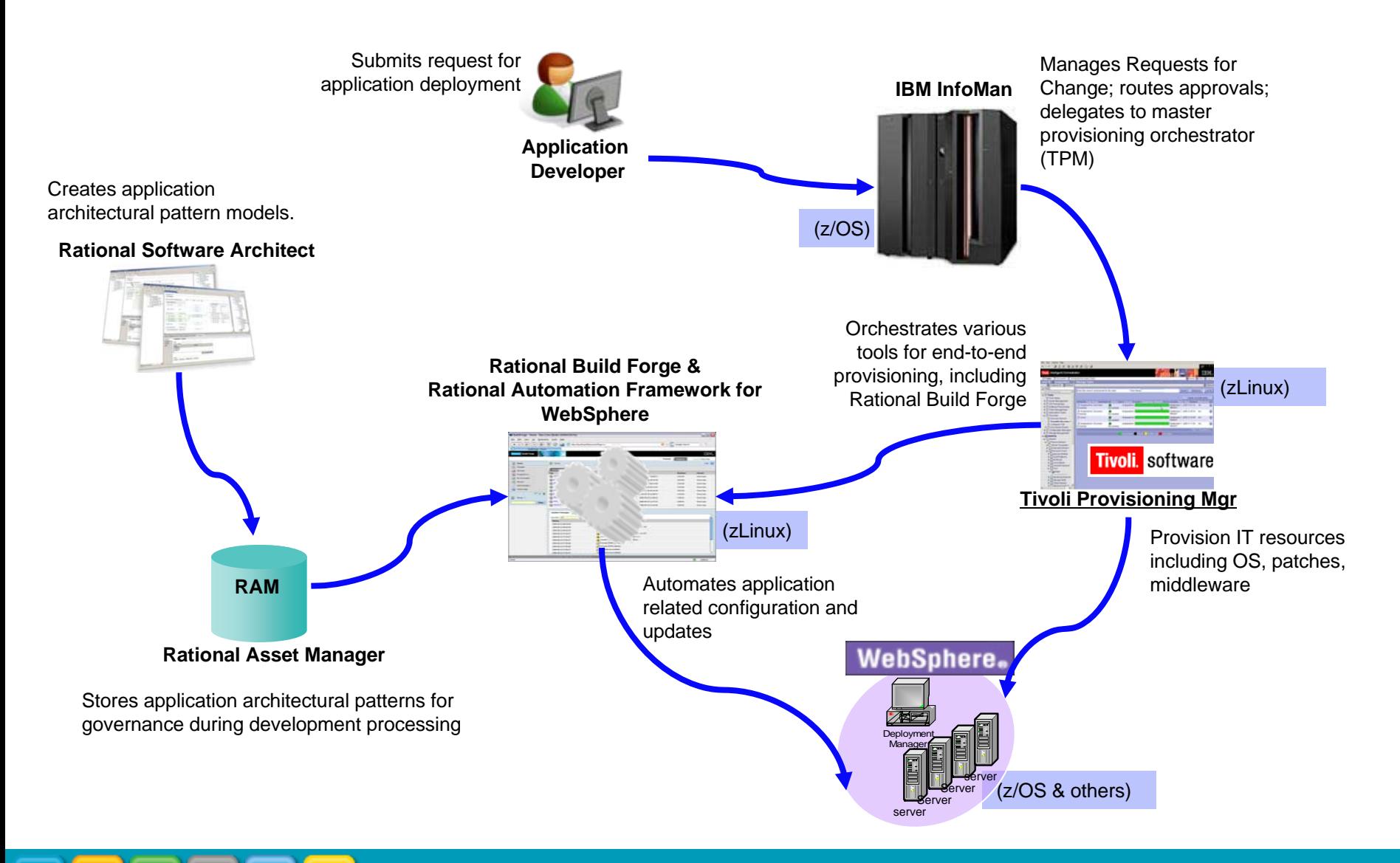

 $\bm{\mathsf{S}egrate}$  *13 ottobre – Roma 15 ottobre 2.069* 2009

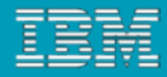

# Test Performance & monitoring

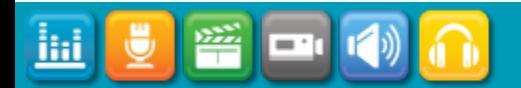

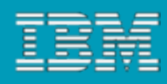

# Why finding performance problems early matters

Figure 4 September Companies Of A Marie To Developments. Driver Dev

- L Finding performance defects early can lower costs by a factor of 5
- H. Move from "firefighting" to "performance-driven development"
- Tivoli Build-to-Manage toolkits help developers build "uptime" into their services and applications
- Rational's development tools take advantage of the Tivoli Build-to-Manage toolkits

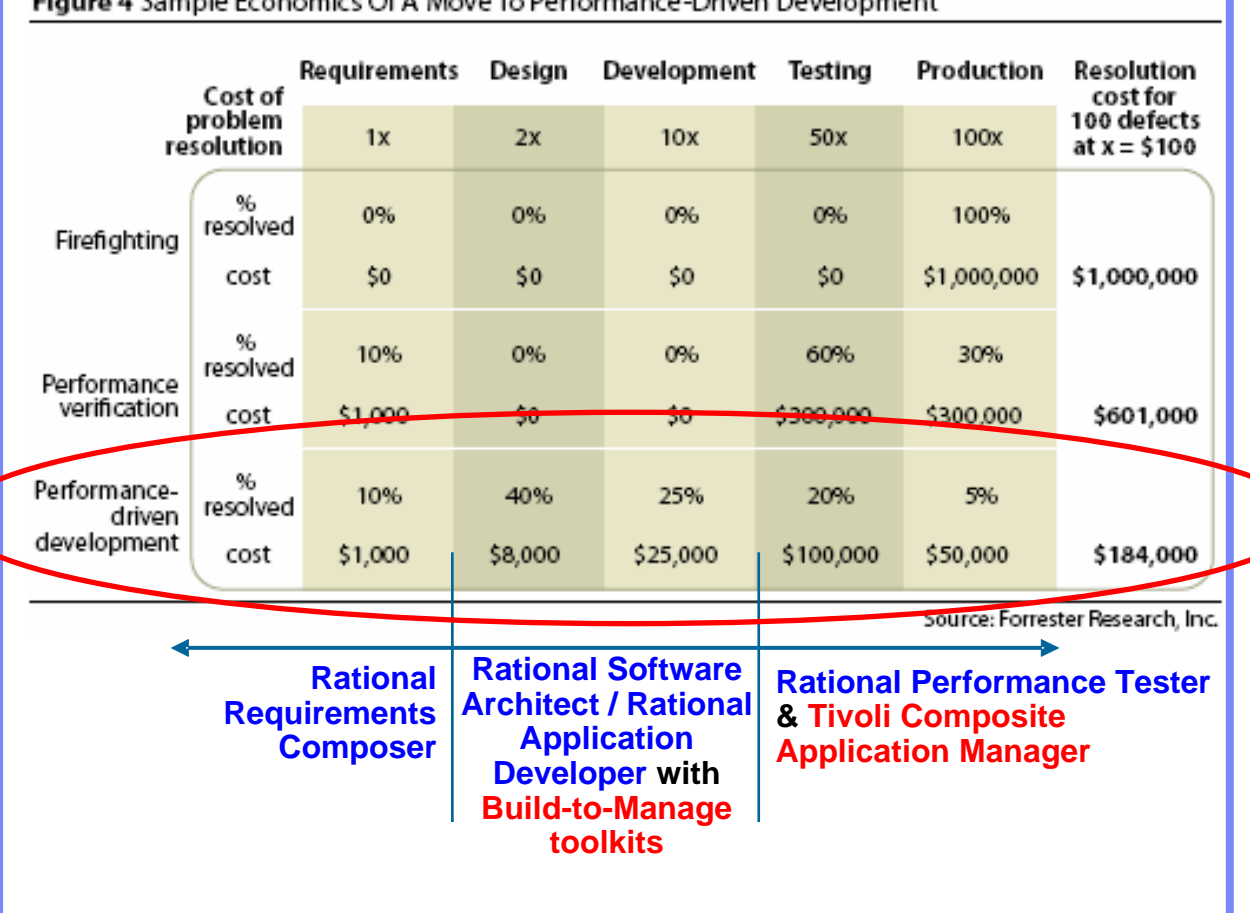

*", Forrester Research, Inc. February 2006*

*"Performance-Driven Software Development*

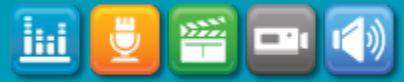

# Detect and resolve problems earlier in the lifecycle

- Use monitoring data from operations in application performance assessment, to understand resource capacity and optimize productivity
	- ▶ Re-using test scripts and monitoring data to validate applications for production
	- $\blacktriangleright$  Minimizing risk by understanding performance characteristics prior to deployment

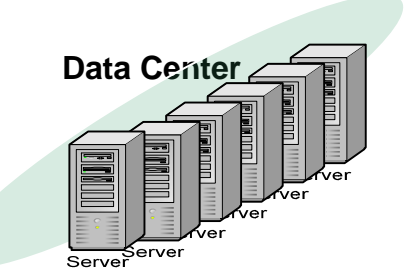

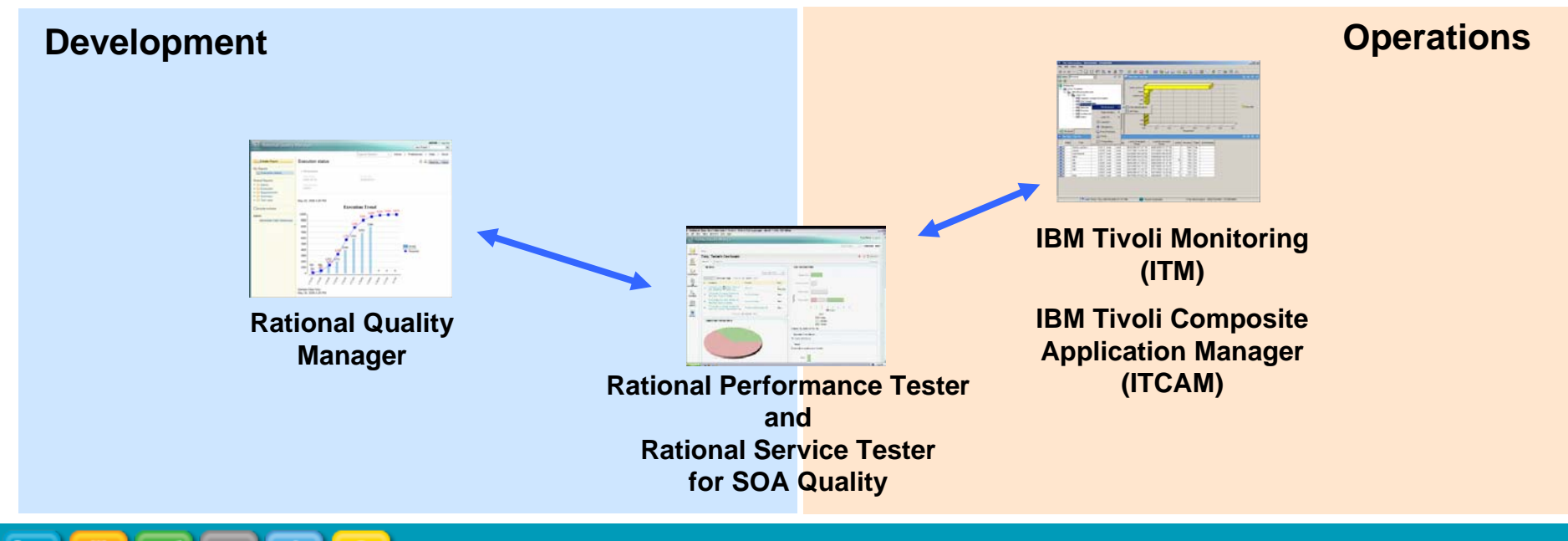

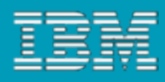

# IBM Rational Performance Tester and IBM Tivoli Monitoring for enhanced application quality

- Bridge application development and operations
- $\blacksquare$  Enhance governance and lifecycle integration
- $\blacksquare$  Ensure critical applications are performing
- Improve team productivity through collaboration
- Increase efficiency with reuse of assets
- Faster deployment through effective problem diagnosis

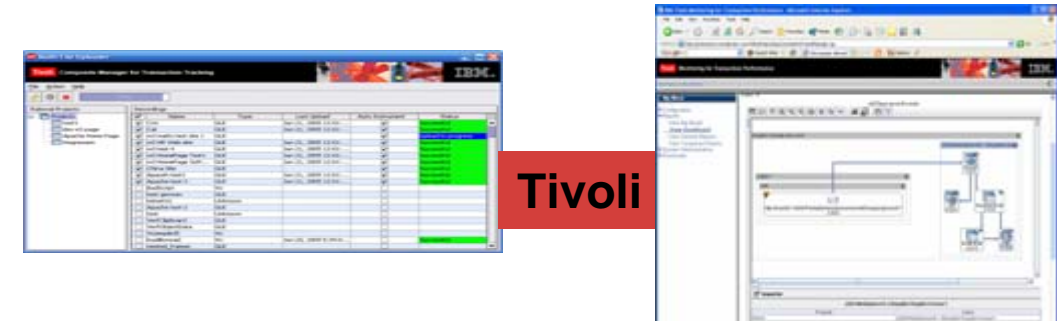

IBM Tivoli Monitoring (ITM) IBM Tivoli Composite Application Manager (ITCAM)

**Re-use test scripts and monitoring data to validate applications for production**

#### Rational Performance Tester (RPT)

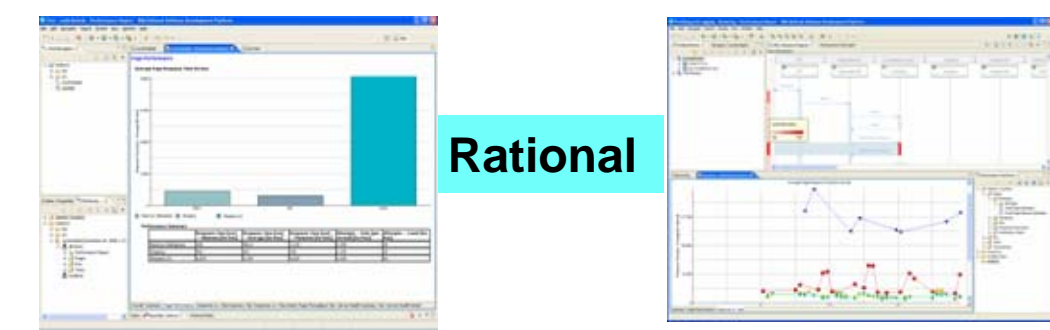

ilii

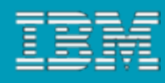

# Monitoring systems to identify problems

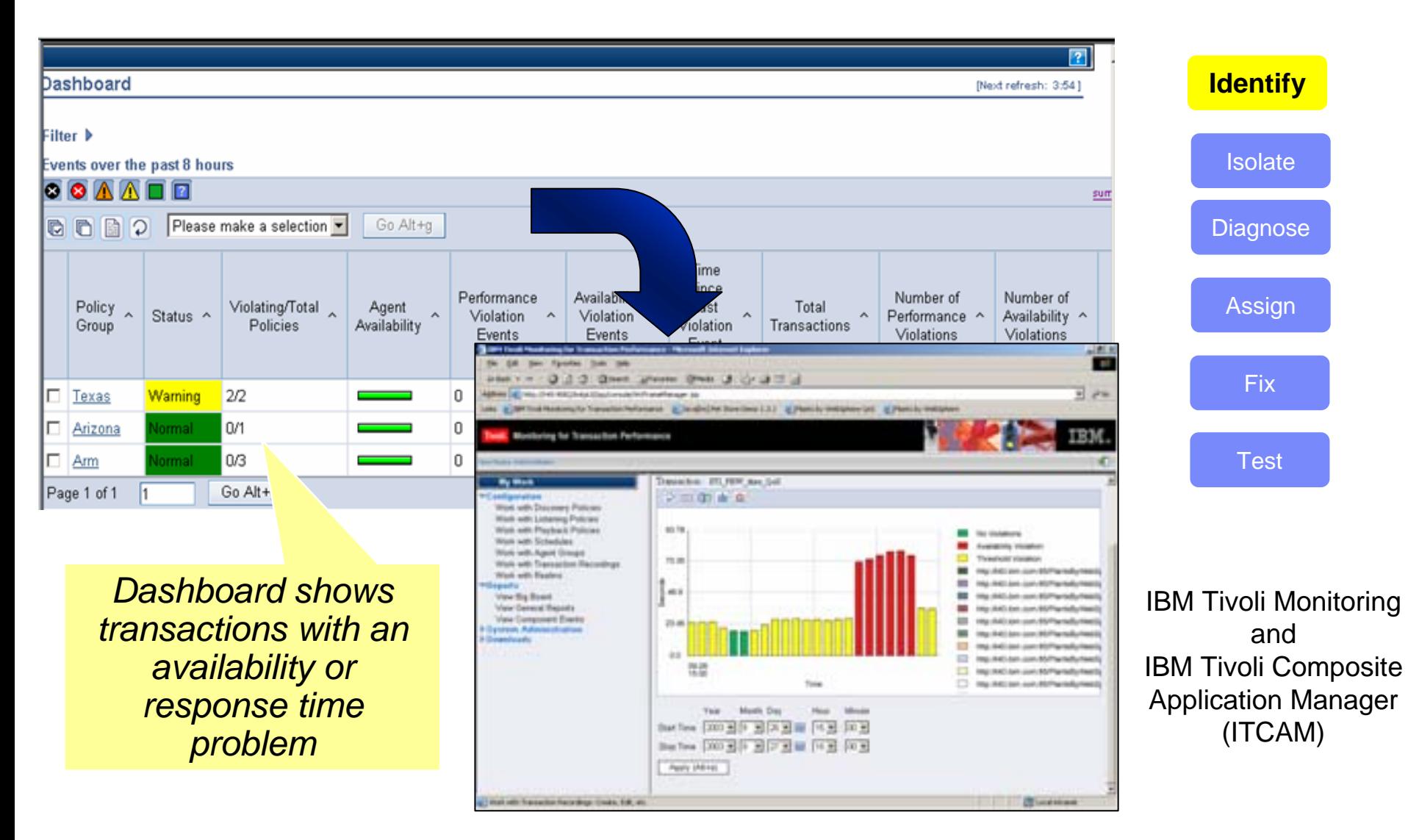

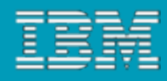

# Isolate the source of the problem

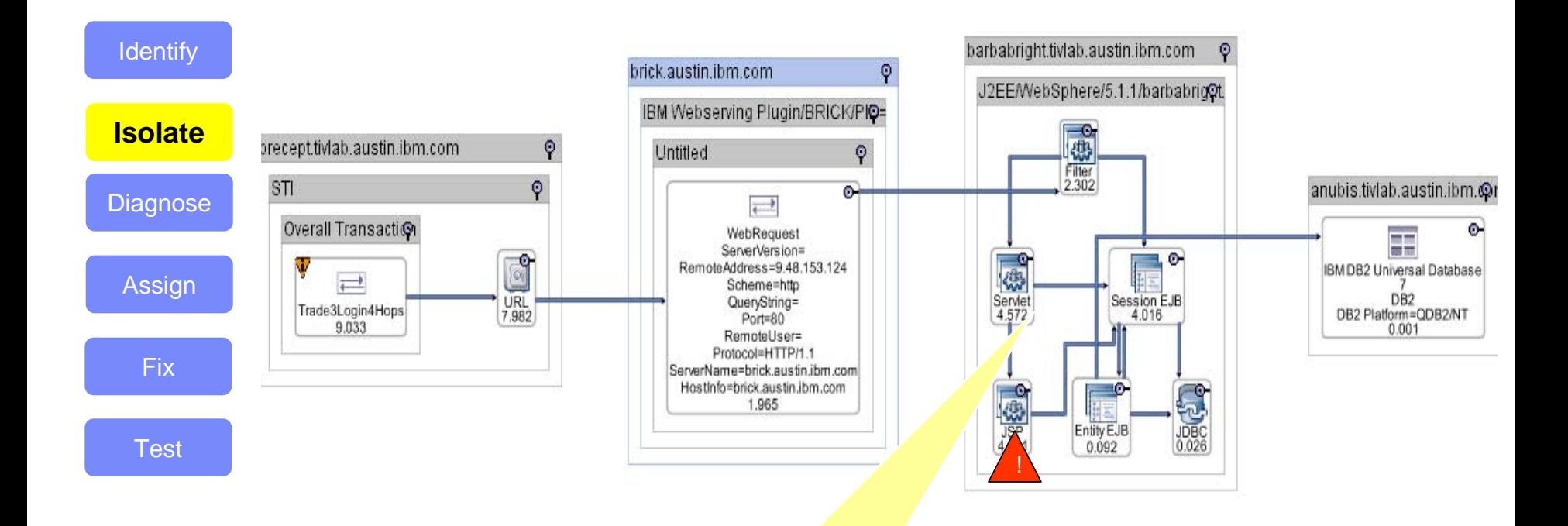

*Topology shows problem system so that it is assigned to correct Subject Matter Expert*

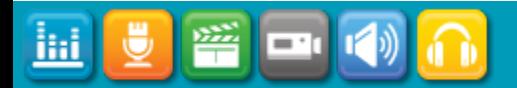

ilii

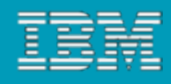

# Analyze and diagnoses the problem

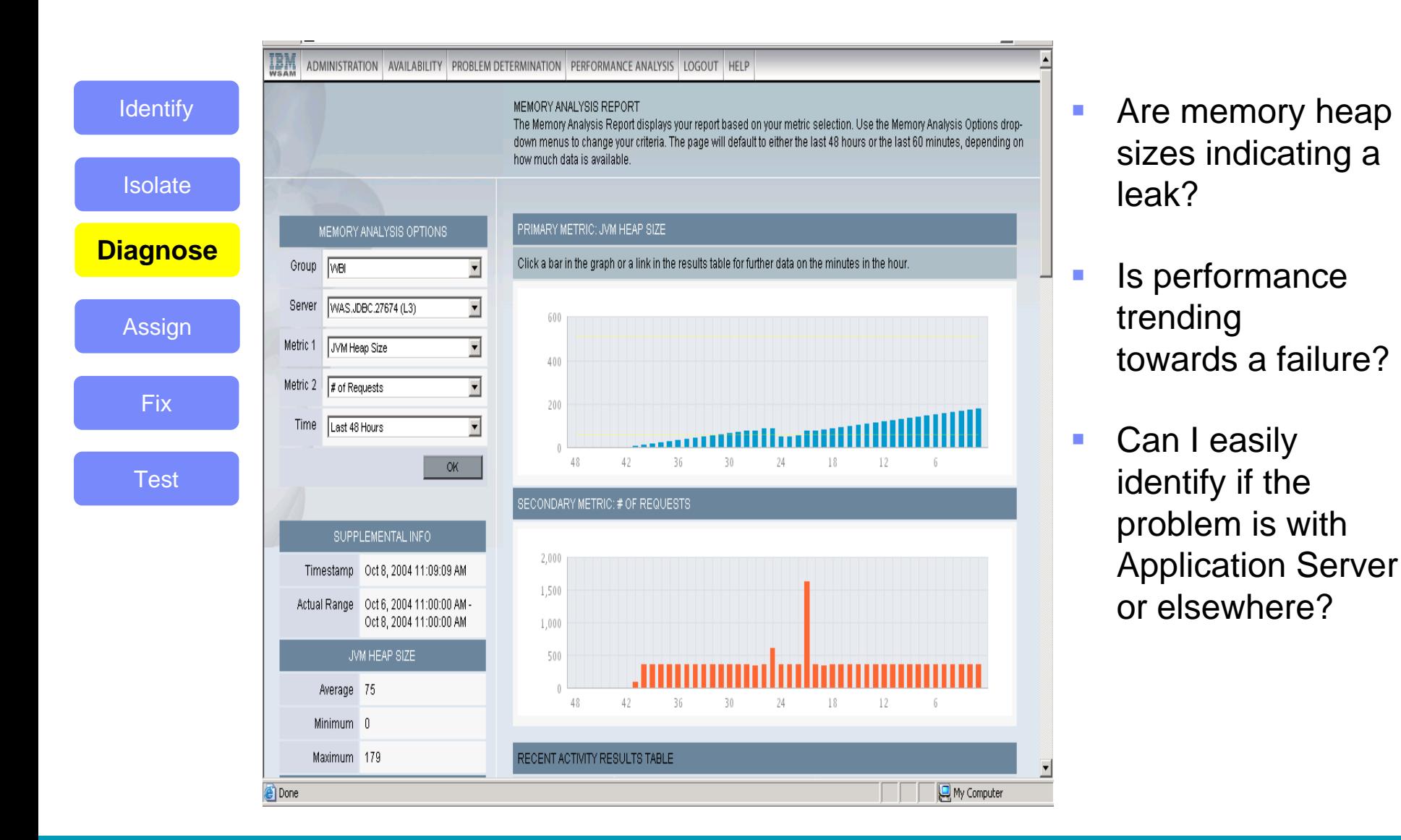

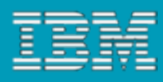

### Rational Application Developer Fixes the Problem

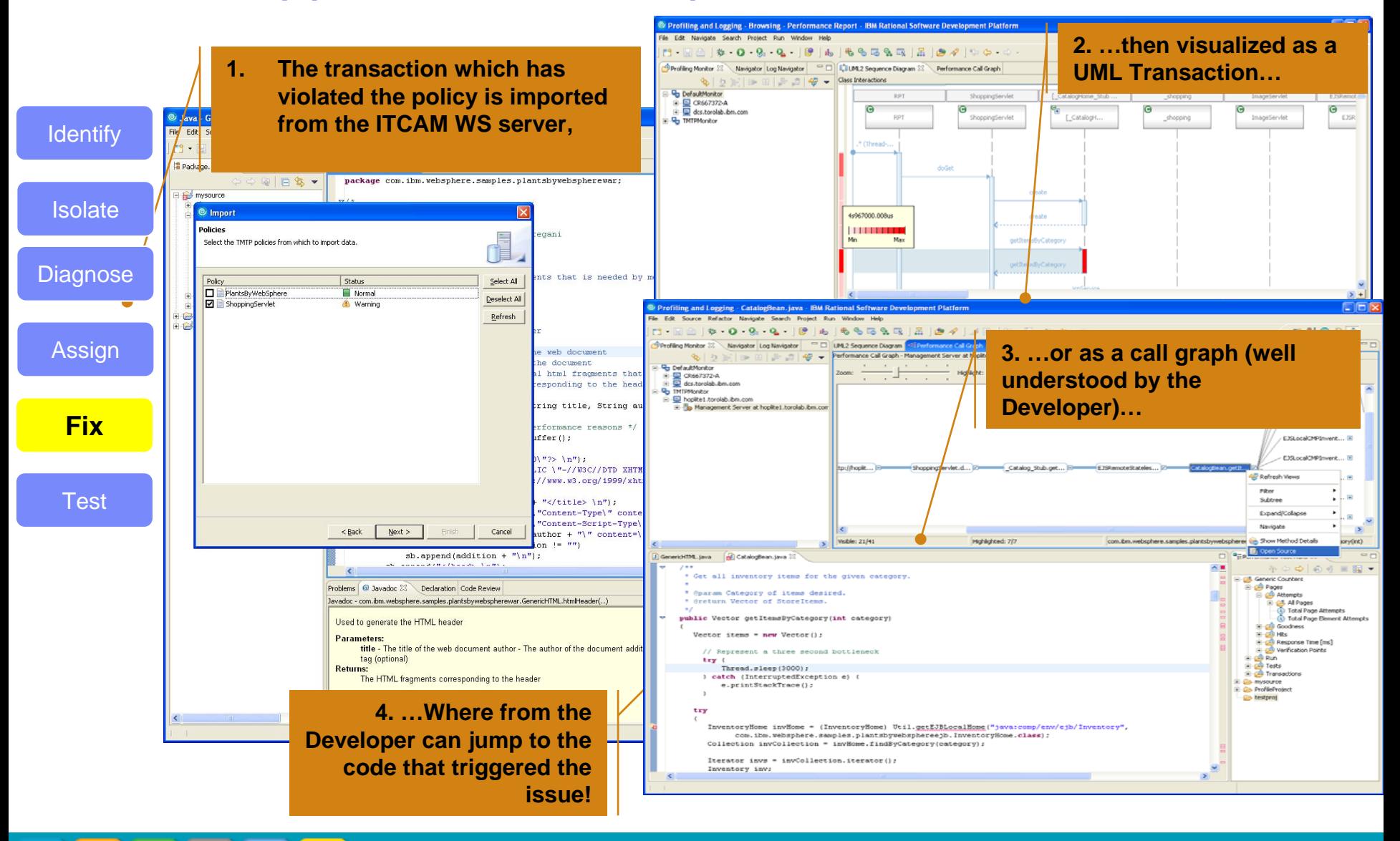

**Identify** 

**Isolate** 

**Diagnose** 

Assign

**Fix** 

**Test**

# Rational Performance Tester – Validate the fix

#### ▶ Reuse test scripts for production management

- I. Use to proactively simulate conditions in production environment
- Ì. Export RPT test scripts to ITCAM for Response Time
- Schedule, deploy and run from RT dashboard

#### ▶ Import Real-Time resource performance data

- i. Get real-time resource performance gathering from ITM/ITCAM Agents into RPT during test execution
- i. Collect many different OS and platform resources such as PerfMon or lmstat
- Ū, Connect to a Tivoli Enterprise Monitoring server for a wide variety of resource statistics

#### ▶ Import historical resource performance data

- Aggregated resource data will be read from the Tivoli Data Warehouse
- Import Transaction Break-down data to discover response degradation and perform Root Cause Analysis

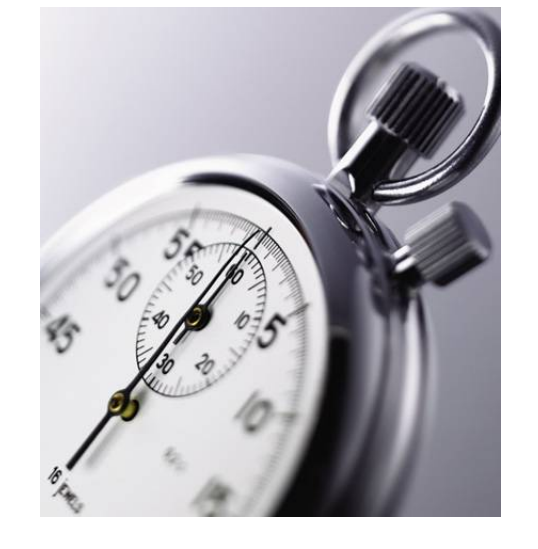

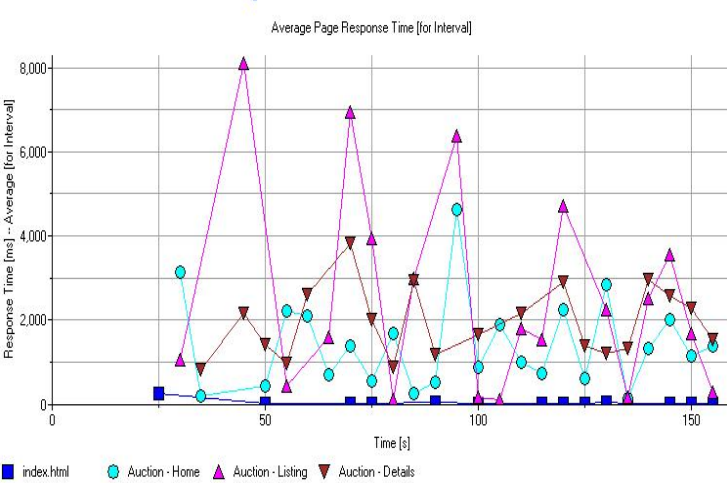

**Response vs. Time Detail** 

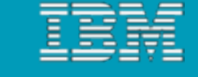

# Automate lifecycle process and testing

- Use the same application and provisioning automation and testing practices for both development and operations environments
- Automated performance and security validation for production applications

WebSphere software **WebSphere Application Server (and derivatives)**

ND Cell

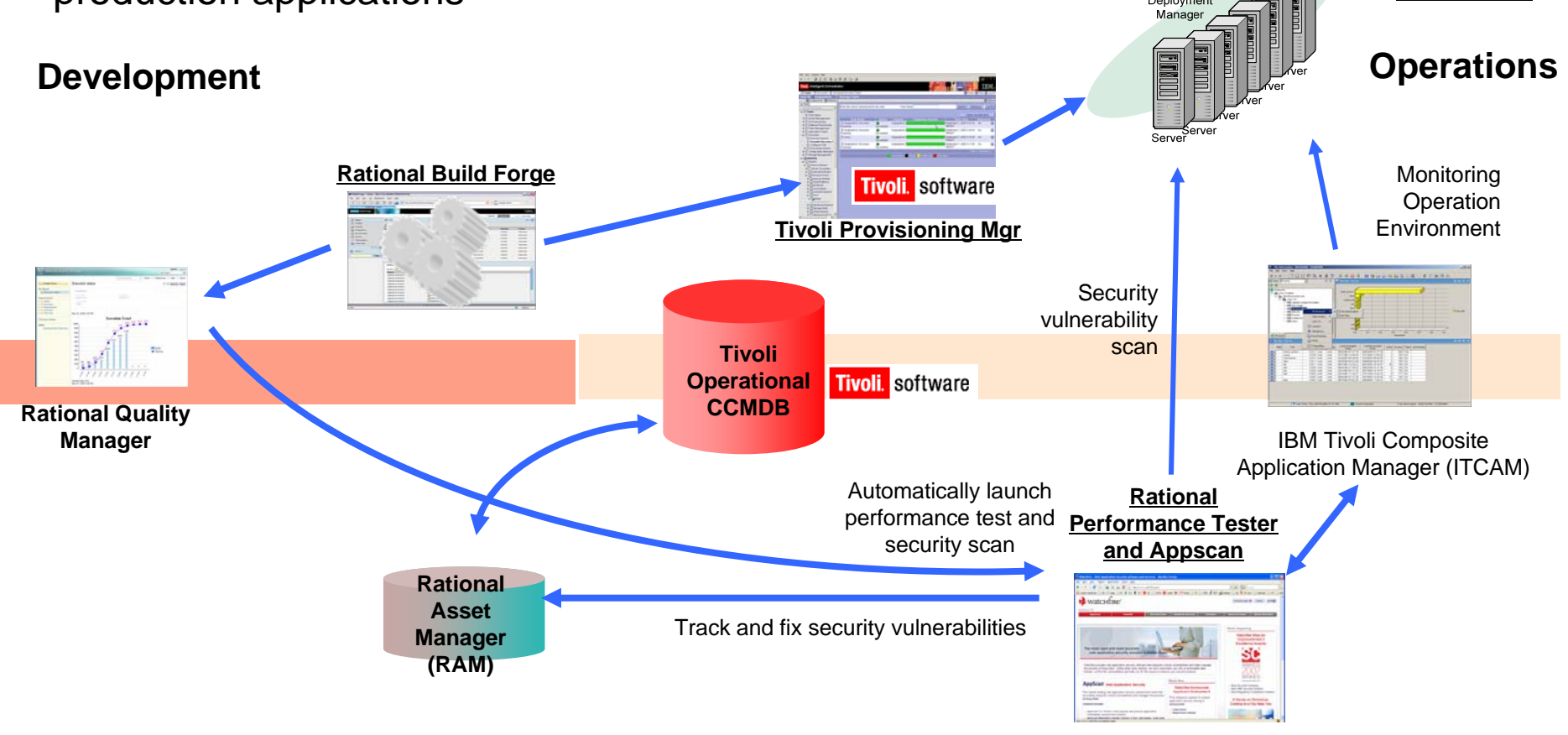

*Segrate 13 ottobre – Roma 15 ottobre 2009*

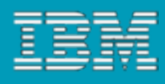

**Quality Assurance Environment**

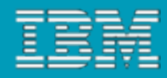

# Semplificare, Automatizzare e Addomesticare il proprio Ambiente WebSphere (RAFW)

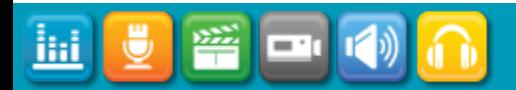

<u>liai</u>

# Migliorare il valore con il coordinamento dello sviluppo

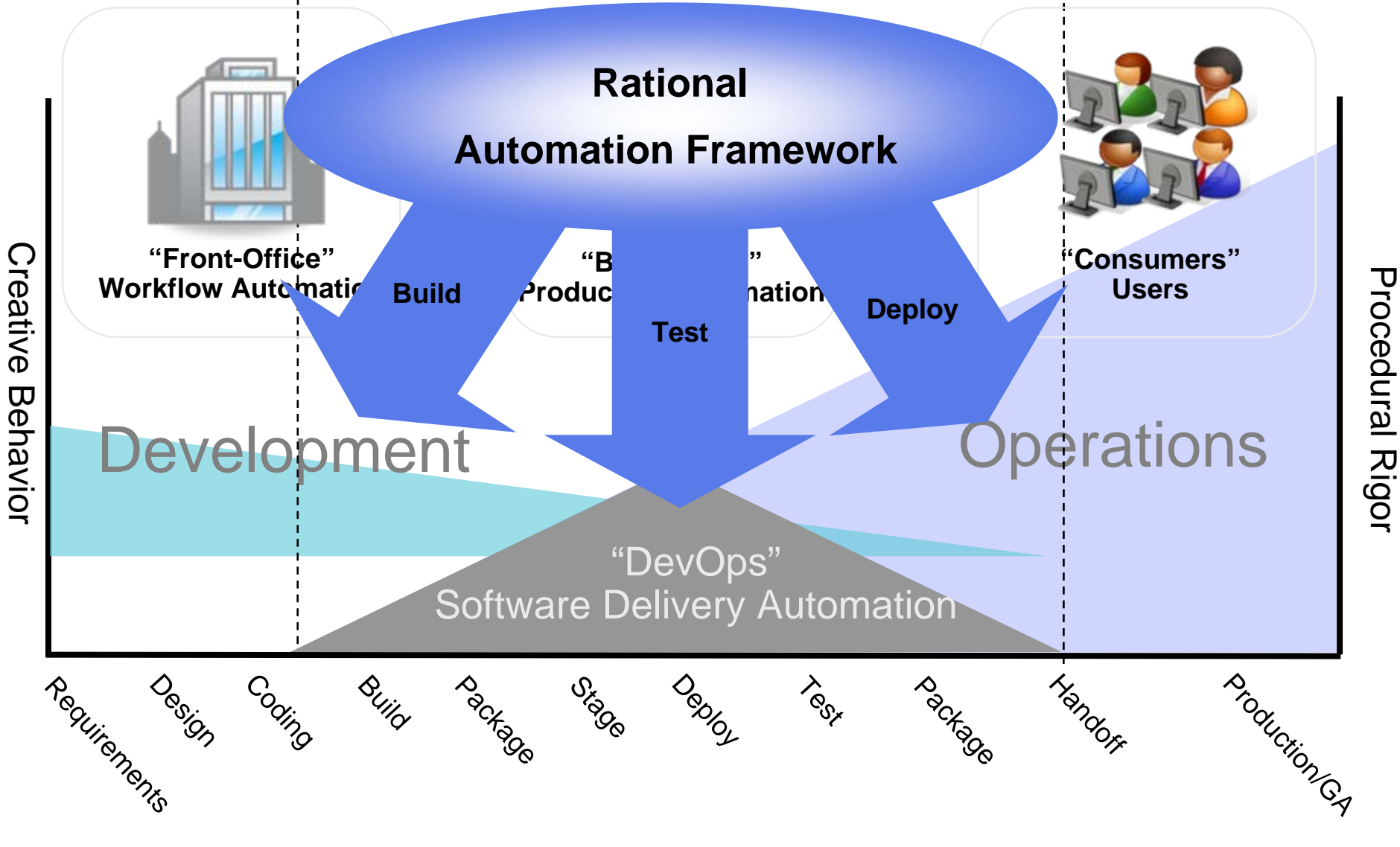

### *Rational Automation Framework for Websphere*

#### **Riduce il Tempo di Manutenzione**

- Minor tempo di deploy/creazione di ambienti
- Creazione di ambienti in ore, non in giorni
- Deploy di codice in minuti, non in ore

#### **Aumenta il Controllo dell'Ambiente**

- Elimina i problemi di disordine d'infrastruttura
- Rafforza gli standard in strutture Enterprise
- Riduce gli errori umani

#### **Migliora la Ripetibilità & Consistenza**

 Gli ambienti si ricreano in modo consistente Disaster Recovery affidabile e ripetibile Introduce consistenza attraverso SDLC

#### **Riduce i Costi**

- Libera le persone per iniziative strategiche
- Riduce i costi del lavoro
- Se Tempo=Denaro, MenoTempo=PiùDenaro

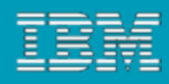

## *Rational Automation Framework for WebSphere*

- Framework personalizzabile, per il prodotti della famiglia WebSphere, con cui si realizzano:
	- Automazione di installazione e patching dei prodotti WebSphere
	- Gestione delle variazioni nella configurazione
	- Automazione nel deploy delle applicazioni

La forza del framework è…

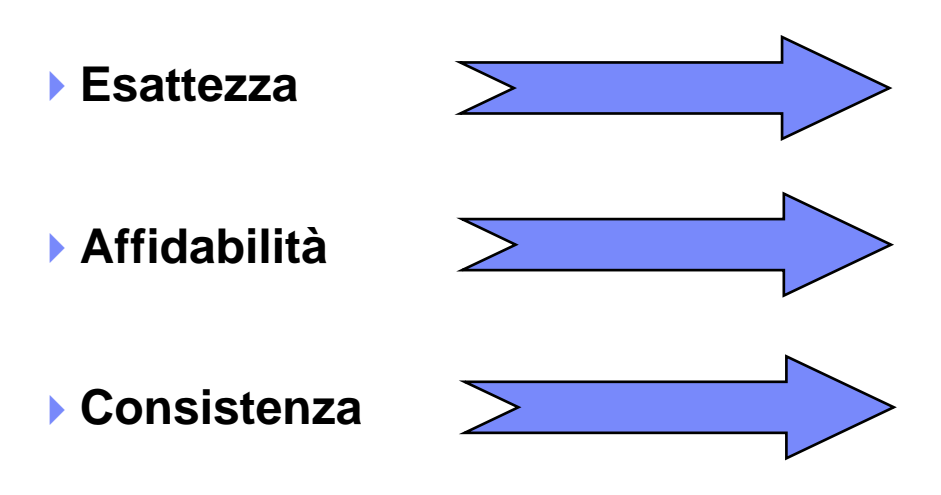

"Data Driven" - RAFW conserva i dati di configurazione normalizzati

Applica i giusti dati all'appropriato ambiente WebSphere

Applica i dati in modo ripetibile agli ambienti WebSphere

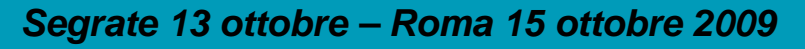

ihi

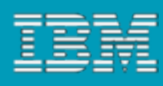

**Clients**

### *Rational Automation Framework*

Server di automazione centralizzato, orientato ai task di sviluppo software

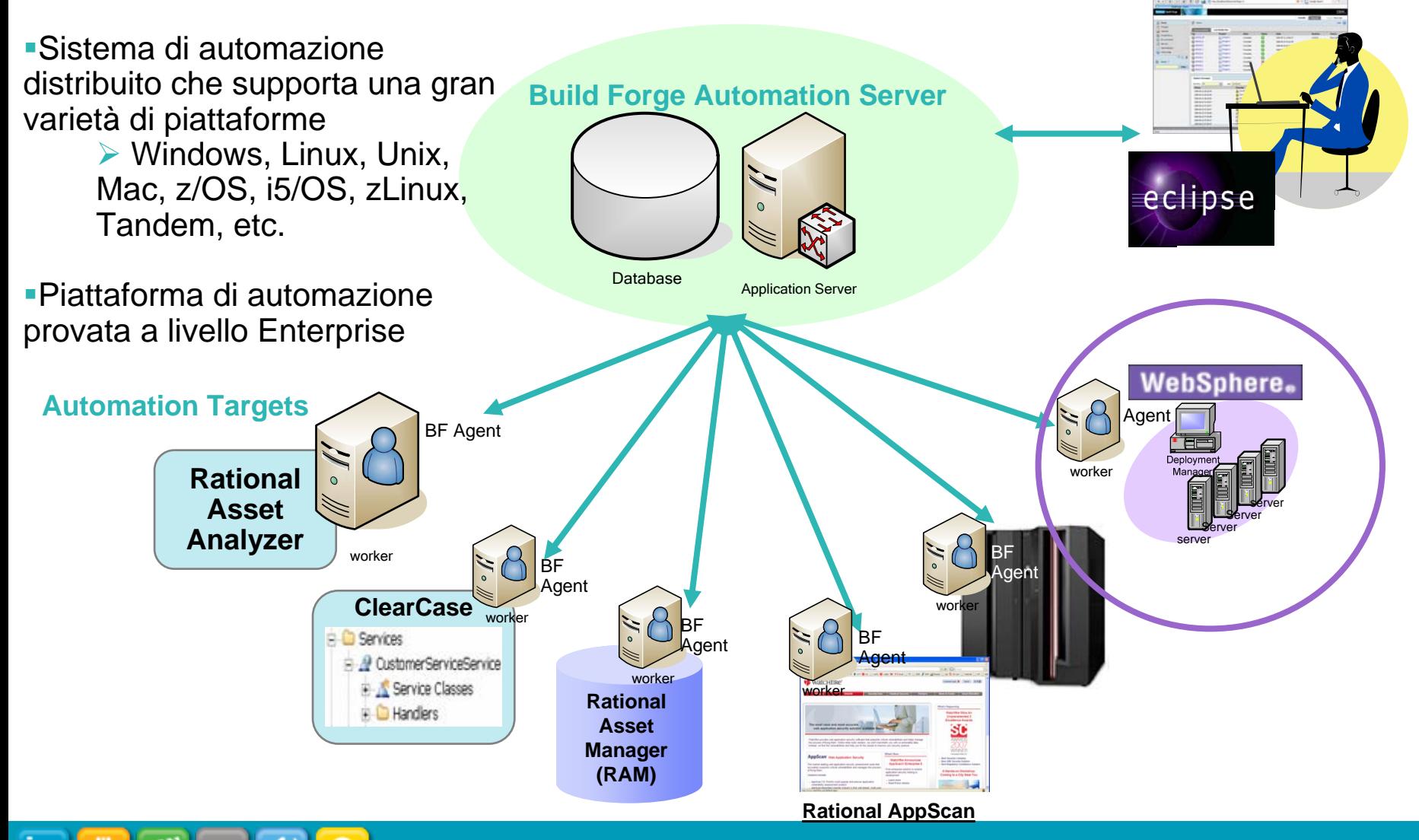

### *RAFW: Automazione di gestione WebSphere & Portal*

#### ▉ **Che cosa porta?**

- ▶ Soluzione a livello Enterprise con supporto di molti sistemi operativi
- Automazione per ambienti WebSphere multi-cella
- **Oltre** \*300\* azioni pre-built, testate sul campo per WAS e Portal
	- Г In più oltre 100+ azioni specifiche per Portal

### **Scenari di uso comune**

- ▶ Strumenti WebSphere multi-cella
- ▶ Creazione di ambienti
- ▶ Salvataggio di configurazione
- ▶ Deployment di applicazioni
- Gestione variazioni per la configurazione di WebSphere
- ▶ Confronto di configurazione

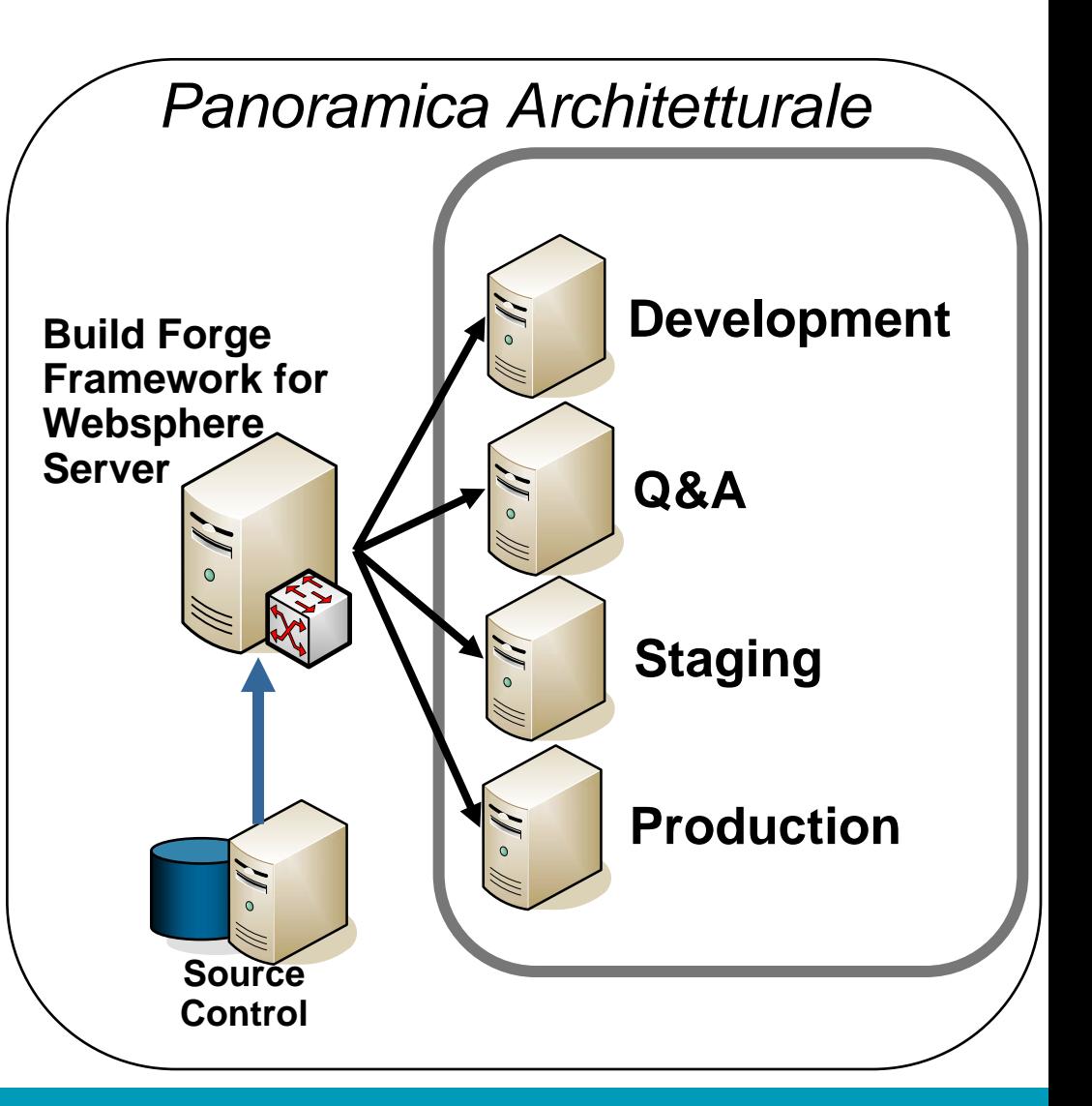

### *BuildForge framework: Panoramica Tecnica*

#### **SOFTWARE DELIVERY AUTOMATION FRAMEWORK**

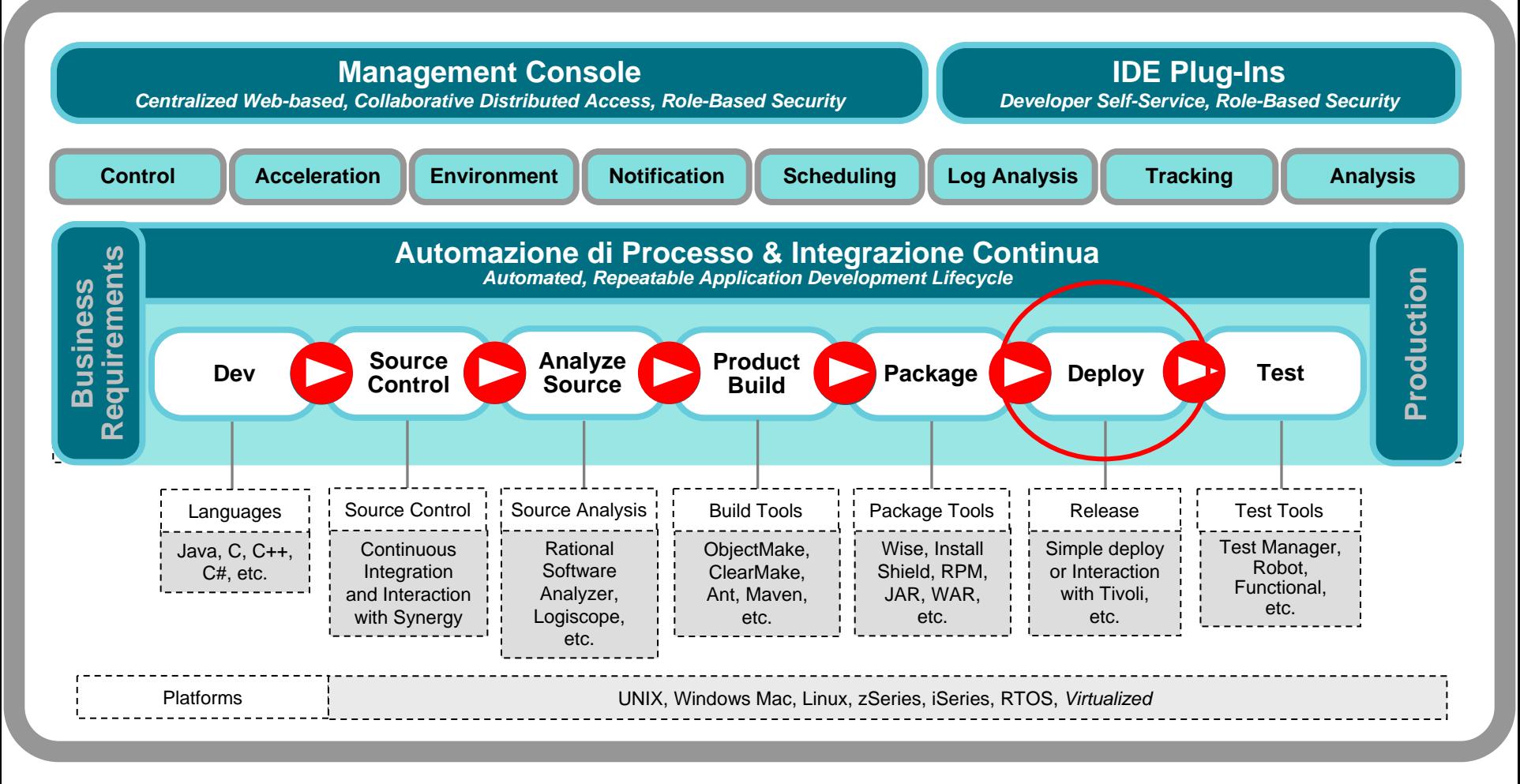

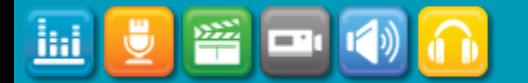

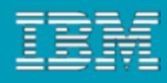

## *Usi comuni di RAFW:*

- Amministrazione assistita e non assistita di WAS/WP
- Confronto e sincronizzazione degli ambienti (es. Produzione & DR)
- Auditing della configurazione, versionamento e roll-back
- Costruzione/spostamenti di Data Center
- Amministrazione autonoma di WAS/WP & deploy di applicazioni
- IBM Middleware Support:
	- WebSphere 6.0, 6.1, 7.0
	- WebSphere Portal 6.0, 6.1

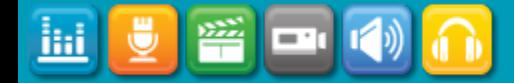

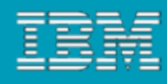

## *Come lavora RAFW*

# **Run-time Overview**

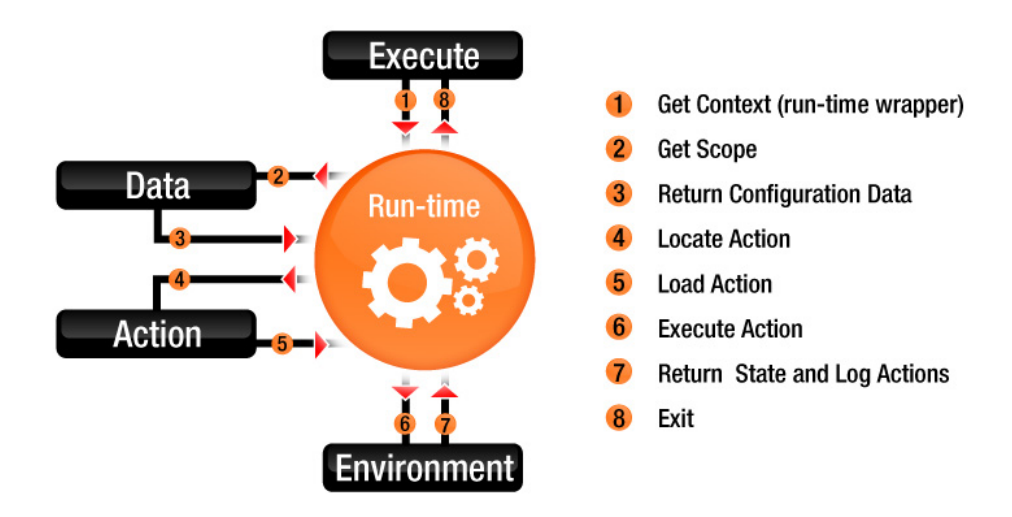

Vantaggi:

ilii

- ¾ Raggruppamento di dati di configurazione, ambienti ed esecuzione di azioni relativi al contesto ("data-driven")
- ¾ Raccolta comune di azioni riutilizzabili
- ¾ Passaggio di contesto fra le varie celle
- ¾ Possibilità di concatenare fra loro le azioni
- ¾ Contesto riflesso su WebSphere

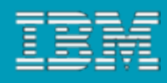

### Accelerate your results *With IBM professional services*

#### **IBM Services for Rational and cross brand**

- $\checkmark$  IBM Rational-Tivoli Build Deploy Automation Service Offering
- $\checkmark$  IBM Rational-Tivoli Ensure System Performance Service Offering
- $\checkmark$ IBM Rational deployment service offerings
- ✔ IBM Tivoli QuickStart service offerings
- $\checkmark$  IBM Rational Measured Capability Improvement Framework Assessments and Health Checks

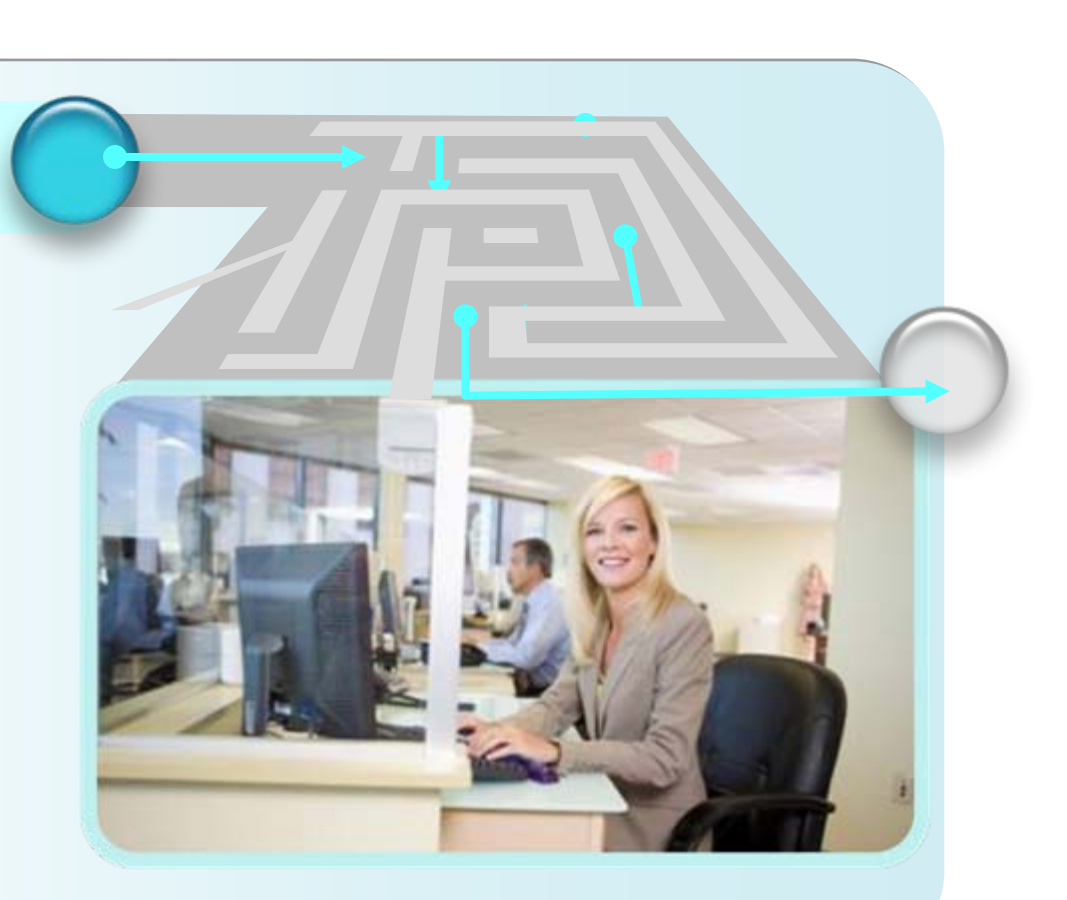

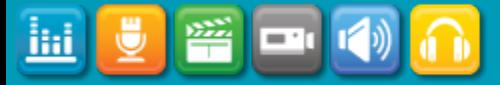

# Measured Capability Improvement Framework

- Identify desired business objectives
	- ▶ Reduce time-to-market, improve quality, increase innovation, and so forth
- Identify and select target practices and tooling to drive desired business objectives
	- ▶ Leverage assessments and out-of-the-box business objectives to practices mappings
- Effectively deploy well-governed practices
	- **Process guidance, training courses, enablement** material, and so forth
	- ▶ Understand what aspects of which tools to adopt to effectively adopt practices
- Г Measure results and take corrective actions
	- ▶ Understand whether target practices are successfully adopted
	- ▶ Understand whether desired business outcomes are achieved or not

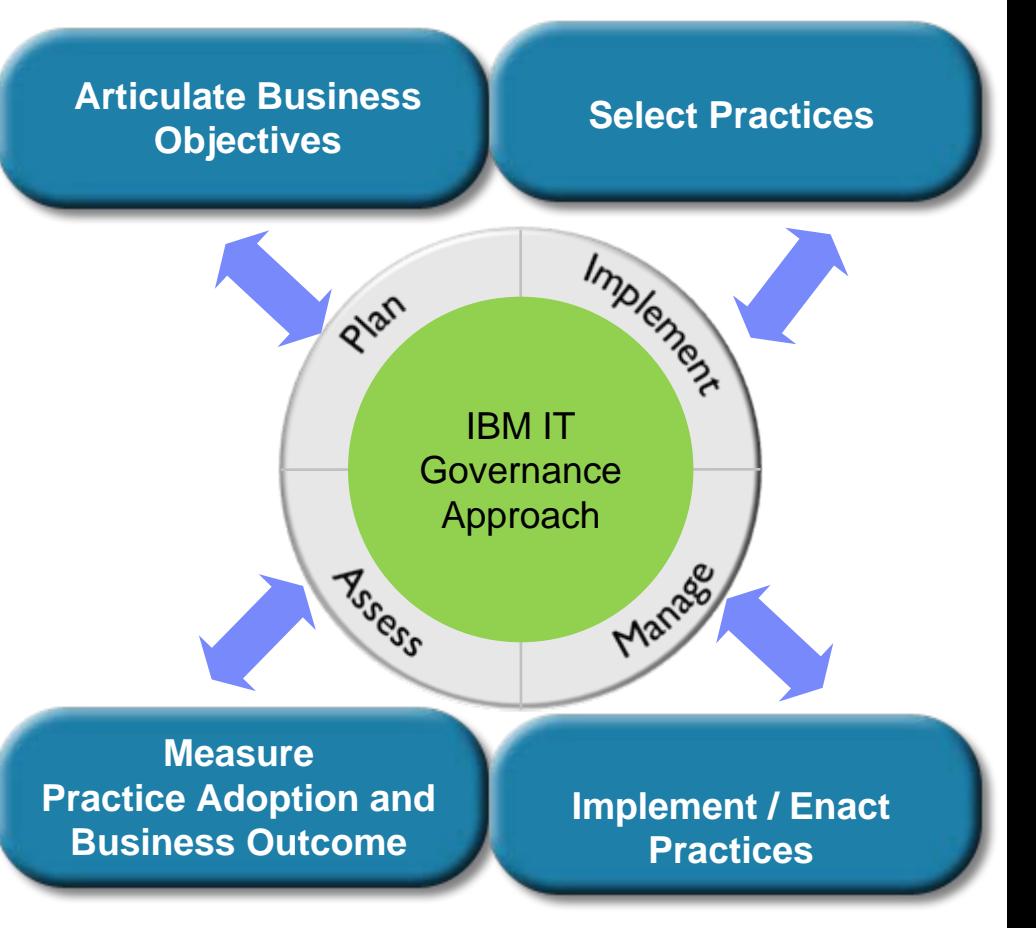

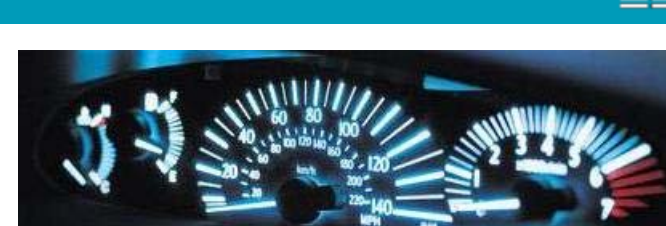

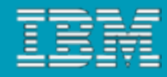

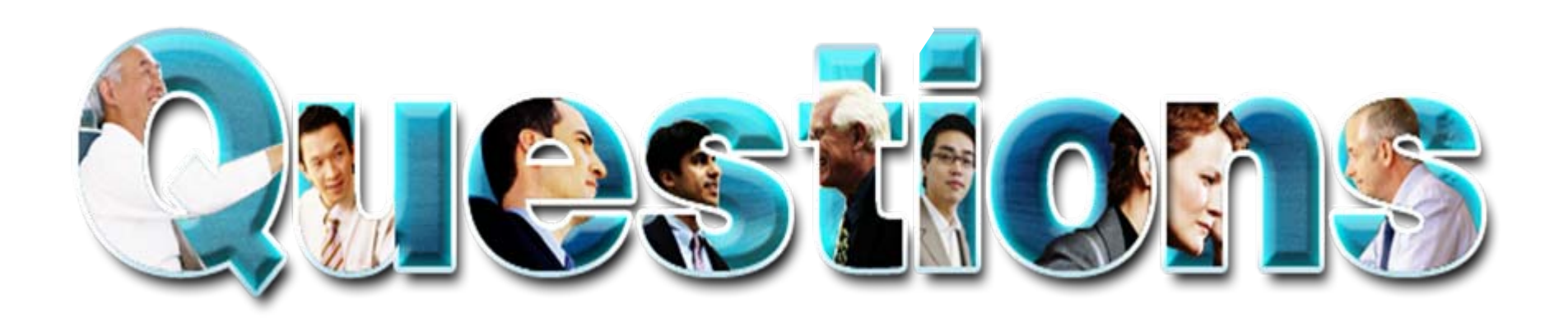

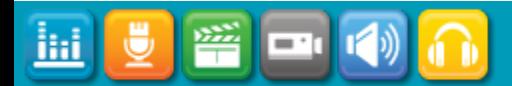

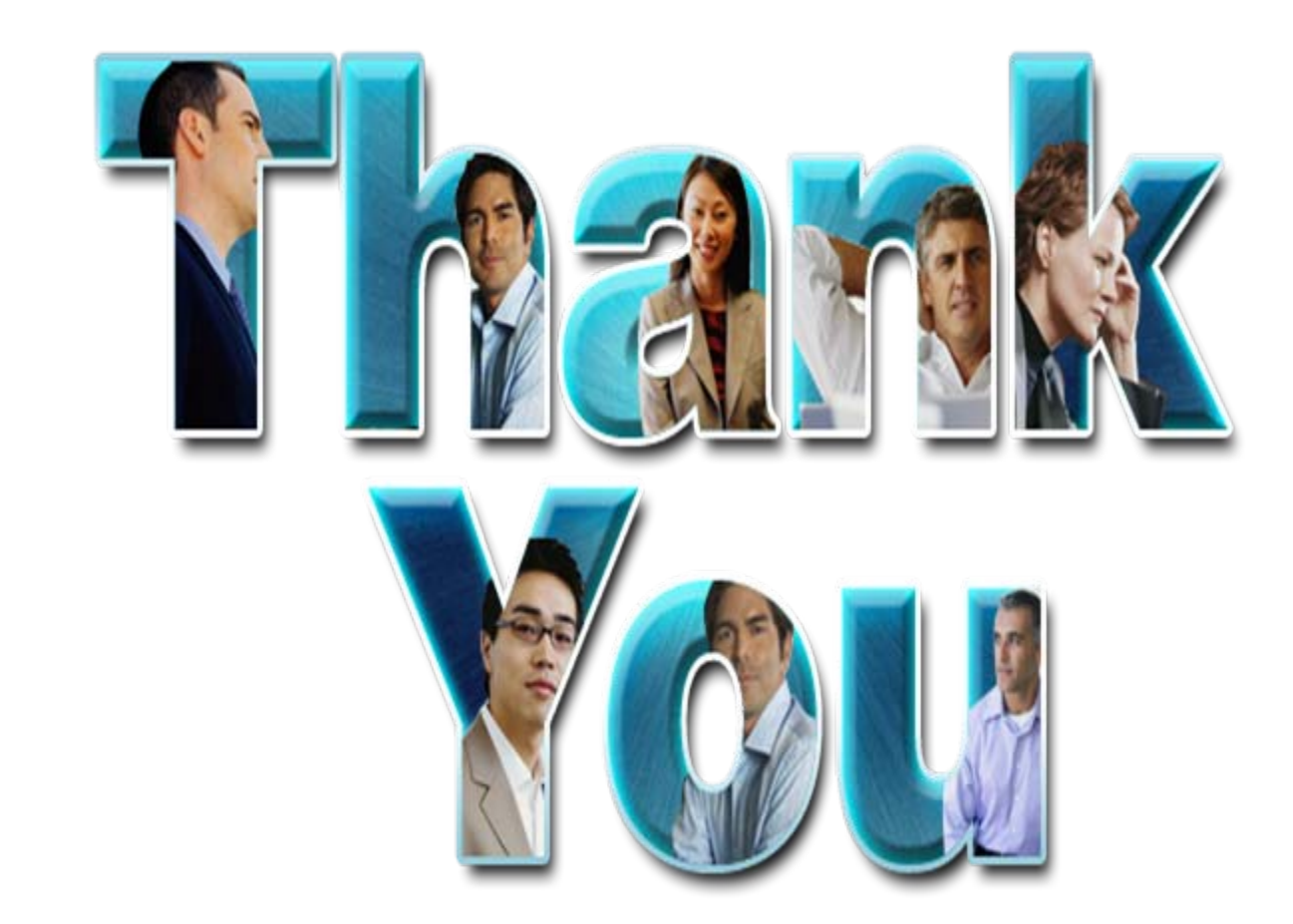

© Copyright IBM Corporation 2009. All rights reserved. The information contained in these materials is provided for informational purposes only, and is provided AS IS without warranty of any kind,<br>express or implied. IBM s

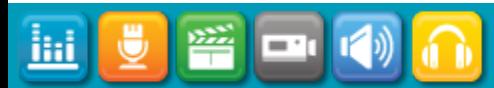